## Comment installer votre Kit **WifiMax** ?

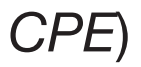

A l'aide des guides d'installation des matériels fournis, vérifiez que la totalité des éléments est en bon état.

Reliez l'antenne CPE à votre ordinateur comme indiqué dans son guide d'installation et munissez-vous du feuillet «Vos données de pointage».

Un signal doit présenter une qualité **au moins égale à 22dB** pour être considéré comme passable.

## Vérification du contenu du colis **1 2**

En dessous de ce seuil, la connexion Internet présenterait des dysfonctionnements.

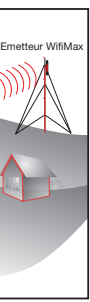

**NOM** 

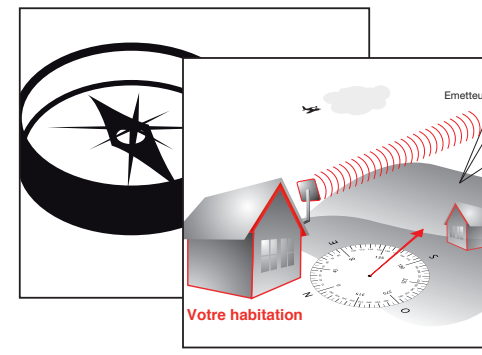

A l'aide de la boussole fournie, recherchez l'émetteur fournissant le meilleur signal.

## Fixation du CPE **3**

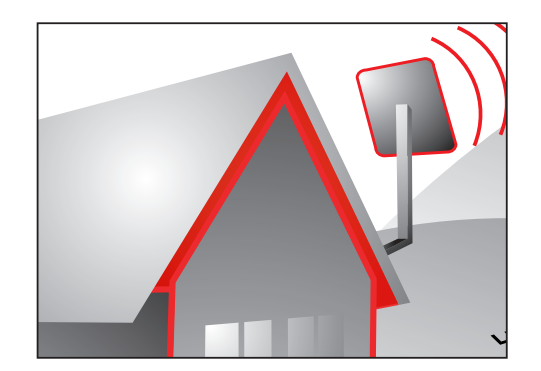

Fixez de manière définitive le CPE sur un mât ou à même le mur.

Choix de l'emplacement de l'antenne WifiMax (dite *CPE*)

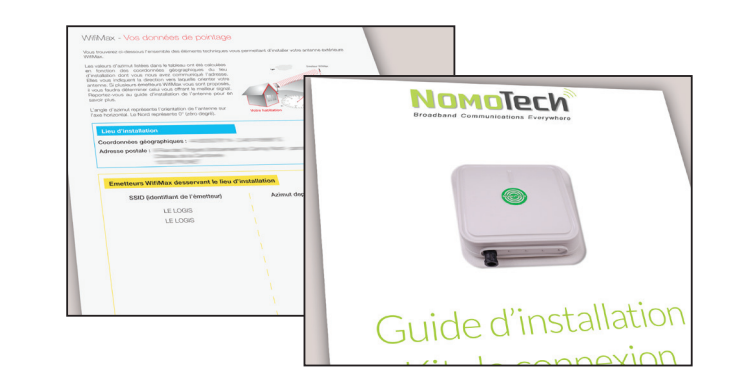

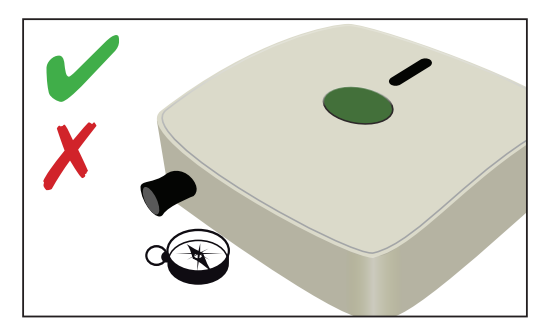

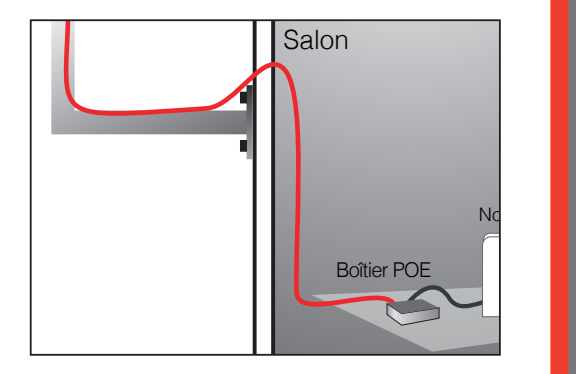

Passez le câblage jusqu'à la pièce dans laquelle vous installerez la NordnetBox.

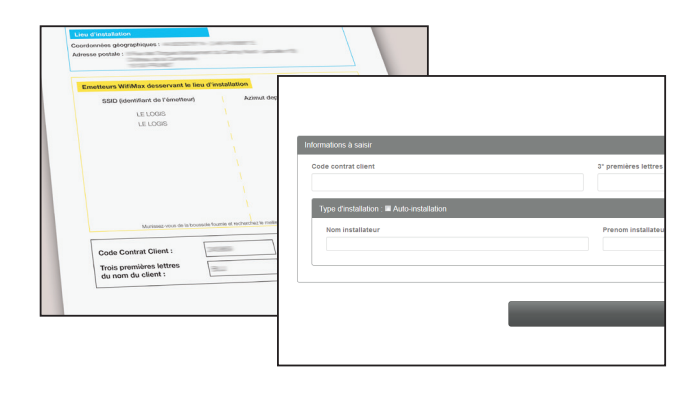

Comme indiqué dans le guide du CPE, saisissez votre Code Contrat et les trois premières lettres de votre nom.

## Validation de l'installation

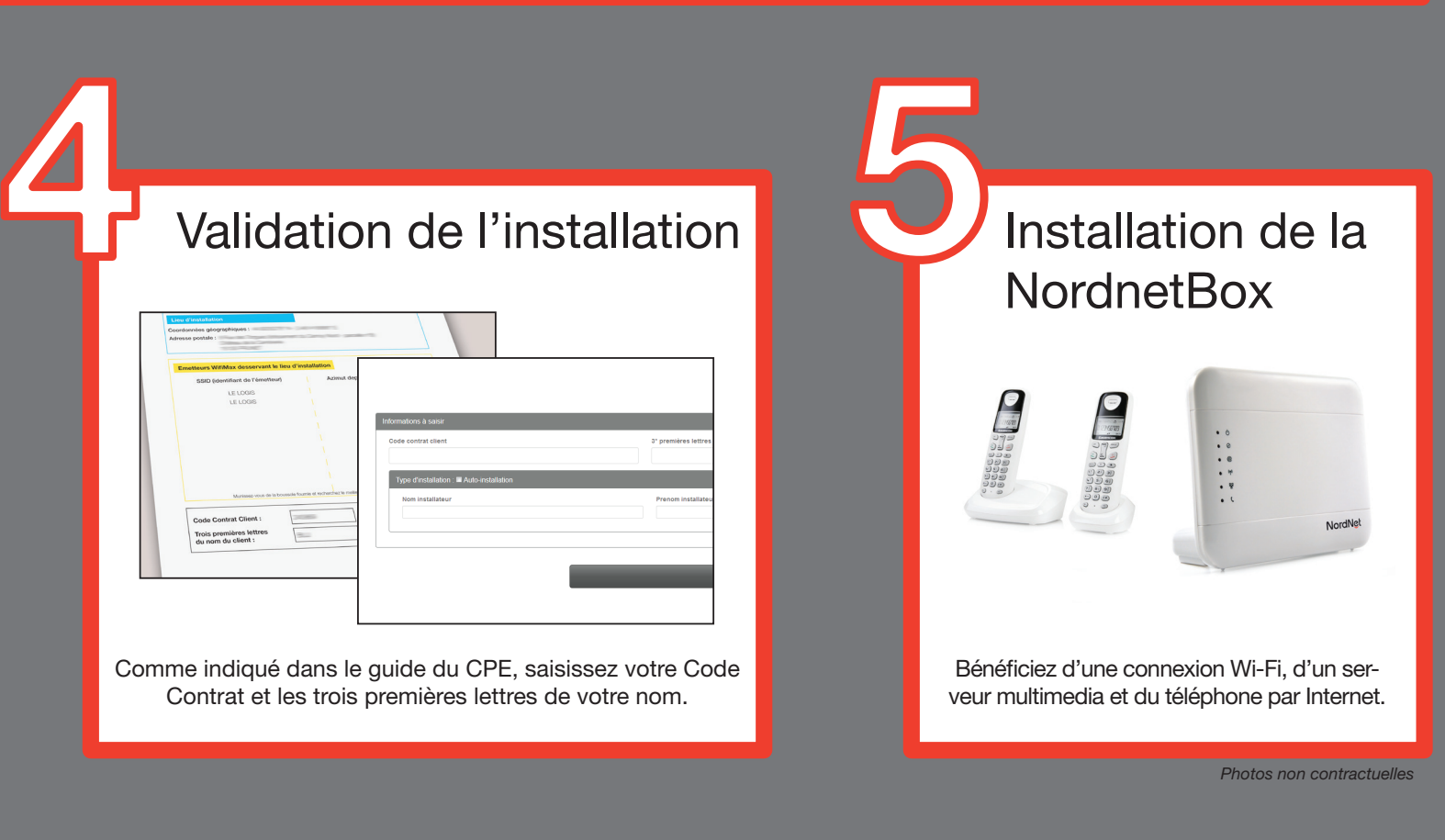

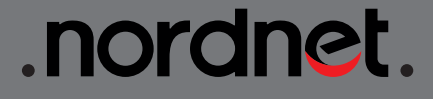